Fachbereich Elektrotechnik und Informationstechnik Prof. Georg Hoever

# Mathematische Methoden der Informatik Ubungsblatt zur linearen Optimierung ¨ Lösungen

### Übung 1

a) Die Gleichungsbedingungen müssen aufgedoppelt werden. Damit entstehen beispielsweise aus der ersten Zeile  $2x_1 + x_2 - x_4 = 2$  die beiden Ungleichungen

 $2x_1 + x_2 - x_4 \leq 2$  und  $2x_1 + x_2 - x_4 \geq 2$ ,

wobei - um nur " $\leq$ "-Relationen zu haben - die zweite Ungleichung als

$$
-2x_1 - x_2 + x_4 \leq 2
$$

geschrieben wird.

Alle derartigen und ursprünglichen Ungleichungen zusammengefasst erhält man so als Nebenbedingung

$$
\begin{pmatrix} 2 & 1 & 0 & -1 \\ -2 & -1 & 0 & 1 \\ 0 & 3 & 1 & 1 \\ 0 & -3 & -1 & -1 \\ \hline 3 & 2 & 0 & 0 \\ 0 & 1 & 1 & 1 \\ 0 & 0 & 0 & -1 \end{pmatrix} \cdot \begin{pmatrix} x_1 \\ x_2 \\ x_3 \\ x_4 \end{pmatrix} \le \begin{pmatrix} 2 \\ -2 \\ 5 \\ -\frac{5}{1} \\ -1 \\ 2 \\ 0 \end{pmatrix}.
$$

b) Für die Ungleichungs-Bedingungen müssen Schlupfvariablen eingeführt werden. Allerdings besagt die letzte Ungleichung  $-x_4 \leq 0$ , also  $x_4 \geq 0$ , so dass diese Ungleichung nicht in eine Gleichung transformiert zu werden braucht, sondern in der Nichtnegativität der Variablen ( $x > 0$ ) zum Ausdruck kommt. Damit braucht man also zwei Schlupfvariablen  $y_1$  und  $y_2$ .

Wegen der negativen rechten Seite der ersten Ungleichung muss man diese ferner mit −1 multiplizieren.

Die unrestringierten Variablen  $x_1, x_2$  und  $x_3$  muss man jeweils aufdoppeln in  $x_k =$  $x_{k,1} - x_{k,2}, x_{k,1}, x_{k,2} \geq 0$ . Damit ändern sich auch die (Un-)Gleichungen; beispielsweise wird aus der ersten Gleichung  $2x_1 + x_2 - x_4 = 2$ 

$$
2(x_{1,1} - x_{1,2}) + (x_{2,1} - x_{2,2}) - x_4 = 2
$$
  

$$
2x_{1,1} - 2x_{1,2} + x_{2,1} - x_{2,2} - x_4 = 2.
$$

Ferner erweitert sich der Zielfunktionsvektor entsprechend. Man erhält:

$$
\begin{pmatrix}\n3 \\
-3 \\
-4 \\
4 \\
1 \\
-1 \\
0 \\
0\n\end{pmatrix}\n\cdot\n\begin{pmatrix}\nx_{1,1} \\
x_{1,2} \\
x_{2,1} \\
x_{3,1} \\
x_{4} \\
0 \\
y_{1} \\
y_{2}\n\end{pmatrix}\n\quad\n\text{mit}\n\begin{pmatrix}\nx_{1,1} \\
x_{2,2} \\
x_{3,2} \\
y_1 \\
y_2\n\end{pmatrix}\n\quad\n\text{mit}\n\begin{pmatrix}\nx_{1,1} \\
x_{1,2} \\
x_{1,2} \\
x_{2,1} \\
x_{2,2} \\
x_{3,1} \\
x_{3,2} \\
0 \\
0 \\
0 \\
0 \\
1 \\
0 \\
0\n\end{pmatrix}\n\cdot\n\begin{pmatrix}\nx_{1,1} \\
x_{1,2} \\
x_{2,1} \\
x_{2,2} \\
x_{3,1} \\
x_{3,2} \\
0 \\
0 \\
0 \\
1 \\
0 \\
y_1 \\
y_2\n\end{pmatrix}\n=\n\begin{pmatrix}\n2 \\
5 \\
1 \\
2\n\end{pmatrix}
$$

und  $x_{1,1}$ ,  $x_{1,2}$ ,  $x_{2,1}$ ,  $x_{2,2}$ ,  $x_{3,1}$ ,  $x_{3,2}$ ,  $x_4$ ,  $y_1$ ,  $y_2 \geq 0$ .

Ersetzt man systematisch alle Variablen und führt für alle Nebenbedingungen Schlupfvariablen ein (also ohne Berücksichtigung der speziellen Form und Auswirkung der letzten Ungleichung), so erhält man

$$
\begin{pmatrix}\n3 \\
-3 \\
-4 \\
4 \\
1 \\
-1 \\
0 \\
0\n\end{pmatrix}\n\begin{pmatrix}\nx_{1,1} \\
x_{1,2} \\
x_{2,1} \\
x_{3,1} \\
x_{4,1} \\
x_{5,2} \\
y_{1} \\
y_{2} \\
y_{3}\n\end{pmatrix}
$$
\nMatriximize

\n
$$
\begin{pmatrix}\n3 \\
-3 \\
1 \\
-1 \\
-1 \\
0 \\
0\n\end{pmatrix}\n\begin{pmatrix}\nx_{1,1} \\
x_{2,2} \\
x_{3,1} \\
y_{4,2} \\
y_{5}\n\end{pmatrix}
$$
\nmatrix

\n
$$
\begin{pmatrix}\nx_{1,1} \\
x_{1,2} \\
y_{2} \\
y_{3}\n\end{pmatrix}
$$
\nMatrix matrix

\n
$$
\begin{pmatrix}\nx_{1,1} \\
x_{1,2} \\
x_{2,1} \\
x_{2,2} \\
x_{3,1} \\
x_{3,2} \\
0 \\
0 \\
0\n\end{pmatrix}\n\begin{pmatrix}\nx_{1,1} \\
x_{1,2} \\
x_{2,2} \\
x_{3,1} \\
x_{3,2} \\
0 \\
0 \\
0\n\end{pmatrix}
$$
\nMatrix matrix

\n
$$
\begin{pmatrix}\n2 \\
-3 \\
3 \\
-2\n\end{pmatrix}\n\begin{pmatrix}\n2 \\
-3 \\
0 \\
0 \\
0\n\end{pmatrix}
$$
\nMatrix matrix

\n
$$
\begin{pmatrix}\n2 \\
-3 \\
0 \\
0 \\
0\n\end{pmatrix}\n\begin{pmatrix}\n3 \\
-1 \\
-1 \\
-1 \\
0\n\end{pmatrix}\n\begin{pmatrix}\n1 \\
-1 \\
-1 \\
0 \\
0\n\end{pmatrix}
$$
\nMatrix matrix

\n
$$
\begin{pmatrix}\nx_{1,1} \\
x_{1,2} \\
x_{2,1} \\
x_{3,2} \\
x_{4,1} \\
x_{4,2} \\
x_{4,2} \\
x_{4,3} \\
x_{4,3} \\
x_{4,4} \\
x_{4,3} \\
x_{4,4} \\
x_{4,3} \\
x_{4,4}\n\end{pmatrix}
$$
\nMatrix matrix

\n
$$
\begin{pmatrix}\n2 \\
5 \\
1 \\
2 \\
y_1 \\
y_2 \\
y_3\n\end{pmatrix}
$$

und  $x_{1,1}$ ,  $x_{1,2}$ ,  $x_{2,1}$ ,  $x_{2,2}$ ,  $x_{3,1}$ ,  $x_{3,2}$ ,  $x_{4,1}$ ,  $x_{4,2}$ ,  $y_1$ ,  $y_2$ ,  $y_3 \geq 0$ .

## Übung 2

Die Ungleichungen werden zu

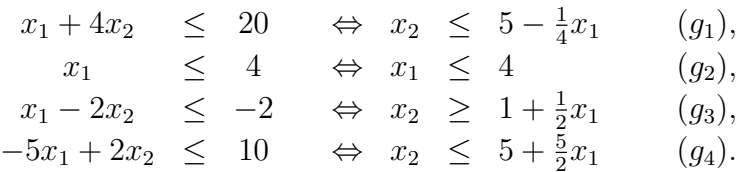

Das folgende Bild stellt entsprechend der Geraden bzw. verbotenen Halbräume den zulässigen Bereich und die Optimierungsrichtung dar.

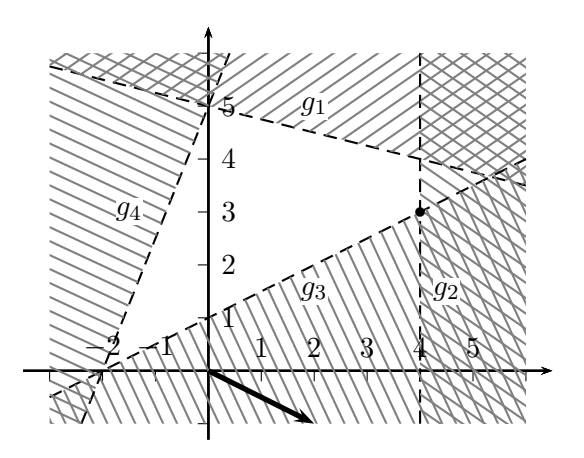

Der optimale Punkt liegt offensichtlich beim Schnittpunkt der Geraden  $g_2$  und  $g_3$ . Dies ist der Punkt (4, 3); aktiv sind dort folglich die zweite und dritte Nebenbedingung.

#### Übung 3

Die Ungleichungen werden zu

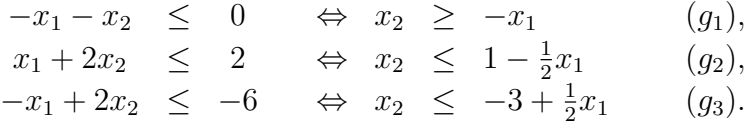

Das folgende Bild stellt entsprechend der Geraden bzw. verbotenen Halbräume den zulässigen Bereich und die Optimierungsrichtung dar.

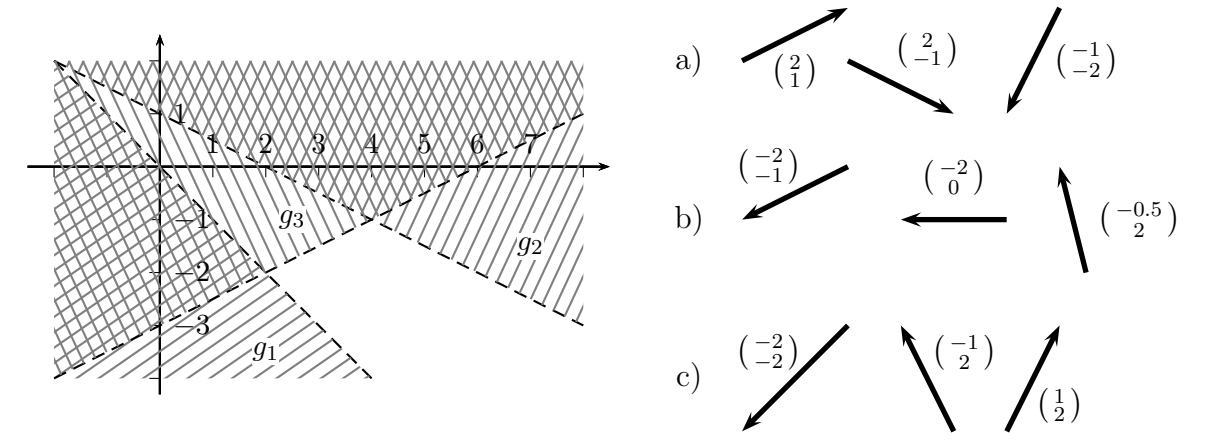

Rechts sind verschiedene Zielfunktionsvektoren entsprechend der Forderungen angegeben.

Bei a) gibt es viele Möglichkeiten. Geht man von einem zulässigen Punkt beispielsweise in Richtung  $\binom{c_1}{c_2} = \binom{2}{1}$ , so stößt man zwar an die Gerade  $g_2$ , kann aber auf dieser Geraden nach rechts " weiterrutschen" und beliebig große Zielfunktionswert erreichen.

Bei b) gibt es auch viele Möglichkeiten. Beispielsweise ist bei  $\binom{c_1}{c_2} = \binom{-2}{-1}$  und  $\binom{-2}{0}$  der Schnittpunkt von  $g_1$  und  $g_3$  der optimale Punkt, bei  $\left(\begin{smallmatrix} -0.5 \\ 2 \end{smallmatrix}\right)$  der Schnittpunkt von  $g_2$  und  $g_3$ .

Bei c) muss man eine Richtung nehmen, die senkrecht zu einer der begrenzenden Geraden ist und vom zulässigen Punkt auf diese zu zeigt, so dass alle Werte auf der Geraden gleichen optimalen Zielfunktionswert haben. Bei  $\binom{c_1}{c_2} = \binom{-2}{-2}$  Ist der Abschnitt der Gerade  $g_1$ , der im zulässigen Bereich liegt (also ab dem Schnittpunkt mit  $g_3$  optimal, bei  $\binom{-1}{2}$  die zulässige Strecke auf  $g_3$  und bei  $\left(\frac{1}{2}\right)$  der Abschnitt auf  $g_2$ .

#### $Übung 4$

Seien m bzw. w die Anzahl Hektar Mais bzw. Weizen.

Dann muss gelten:

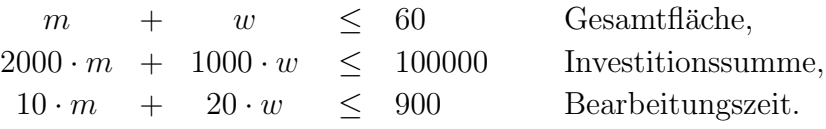

und  $m, w \geq 0$ .

Zu maximieren ist der Gewinn

$$
\underbrace{2600m+2000w}_{\text{Erlős}} - \underbrace{(2000m+1000w)}_{\text{Investition}}
$$
  
= 600m + 1000w.

Die Ungleichungen liefern

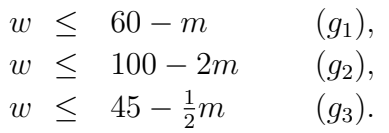

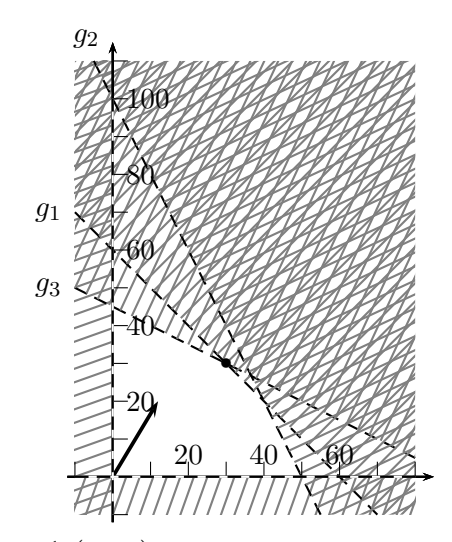

Im Bild sind die Bereiche und als Zielfunktionsvektor  $\frac{1}{50}$  ( $\frac{600}{1000}$ ) eingetragen.

Man sieht, dass der optimale Punkt beim Schnitt der Geraden  $g_1$  und  $g_3$  also bei  $(m, w)$  = (30, 30) liegt. Der Gewinn ist dort 48000 Euro.

(Beim Schnittpunkt der Geraden  $g_1$  und  $g_2$ , also bei  $(m, w) = (40, 20)$  ist der Gewinn mit 44000 Euro tatsächlich kleiner.)

#### Übung 5

Seien l bzw. r die Anzahl der Bretter mit dem linken bzw. rechten Zerlegungsmuster. Dann muss gelten:

60cm-Bretter:  $l + 4r \geq 1600$ , 80cm-Bretter:  $3l + 2r \ge 1800$ , 90cm-Bretter:  $2l + r \ge 1000$ . und  $l, r \geq 0$ .

Zu minimieren ist die Gesamtanzahl  $l + r$ . Die Ungleichungen führen zu

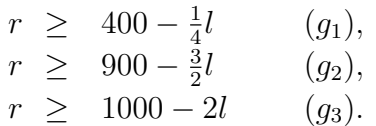

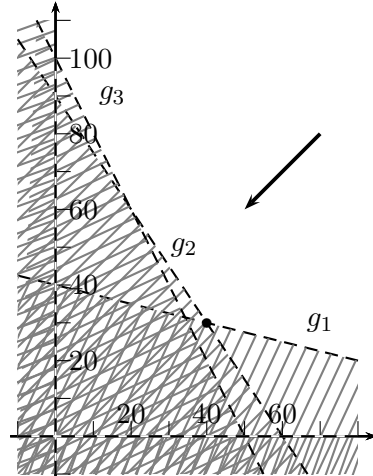

In dem Bild sind die entsprechenden Bereiche und der Zielfunktionsvektor in Richtung  $\begin{pmatrix} -1 \\ -1 \end{pmatrix}$  (Minimierung von  $l + r$  entspricht der Maximierung von −l − r) eingezeichnet.

An dem Bild sieht man, dass das Optimum beim Schnitt von $g_2$ und  $g_1$ , also bei  $l=400$ und  $r = 300$  liegt.

Damit braucht der Hersteller insgesamt 700 Bretter.

#### $Übung 6$

Das Initial-Point-Problem lautet:

Minimiere  $y_1 + y_2$  mit

$$
\begin{pmatrix} 2 & -1 & -1 & 0 \ 1 & 0 & 1 & 1 \end{pmatrix} \cdot \vec{x} + \begin{pmatrix} y_1 \\ y_2 \end{pmatrix} = \begin{pmatrix} 4 \\ 3 \end{pmatrix}, \quad \vec{x} \ge 0, \begin{pmatrix} y_1 \\ y_2 \end{pmatrix} \ge 0.
$$

Mit einem Variablenvektor  $\vec{z} = (x_1, x_2, x_3, x_4, y_1, y_2)^T$  kann man das ausdrücken als

Minimiere  $(0, 0, 0, 0, 1, 1) \cdot \vec{z}$  mit

$$
\begin{pmatrix} 2 & -1 & -1 & 0 & 1 & 0 \\ 1 & 0 & 1 & 1 & 0 & 1 \end{pmatrix} \cdot \vec{z} = \begin{pmatrix} 4 \\ 3 \end{pmatrix}, \quad \vec{z} \ge 0.
$$

Ein LP-Solver liefert beispielsweise als optimale Lösung  $\vec{y} = 0$  und  $\vec{x} =$  $\int_{0}^{7/3}$  $\frac{2}{3}$  $\setminus$ . Tatsächlich ist  $\vec{x}$  ein zulässiger Punkt für das Originalproblem.

Ersetzt man die rechte Seite der Nebenbedingung durch  $\binom{4}{1}$ , hat eine optimale Stelle den Zielfunktionswert 2, z.B. bei  $\vec{x} =$  $\left(\begin{smallmatrix}1\\0\\0\\0\end{smallmatrix}\right)$  $\setminus$ ,  $\vec{y} = \begin{pmatrix} 2 \\ 0 \end{pmatrix}$ . Daraus kann man folgern, dass es dann keine zulässige Stelle für das Originalproblem gibt.

## Übung 7

Das Initial-Point-Problem lautet hier konkret

Minimiere  $y_1 + y_2$  unter den Nebenbedingungen

$$
\begin{pmatrix} -3 & 2 & -1 & 1 & 0 \ 0 & 1 & 2 & 0 & 1 \end{pmatrix} \cdot \begin{pmatrix} x_1 \ x_2 \ x_3 \ y_1 \ y_2 \end{pmatrix} = \vec{b}, \quad x_1, x_2, x_3, y_1, y_2 \ge 0
$$

mit den jeweiligen Vektoren  $\vec{b} = \begin{pmatrix} 5 \\ 2 \end{pmatrix}$  bzw.  $\vec{b} = \begin{pmatrix} 1 \\ 3 \end{pmatrix}$ .

Mit  $\vec{b} = \begin{pmatrix} 5 \\ 2 \end{pmatrix}$  liefert ein Solver einen optimalen Zielfunktionswert 1 bei  $\begin{pmatrix} y_1 \\ y_2 \end{pmatrix} = \begin{pmatrix} 1 \\ 0 \end{pmatrix} \neq \vec{0}$ . Also gibt es zu den ursprünglichen Nebenbedingungen keinen zulässigen Punkt. Mit  $\vec{b} = \begin{pmatrix} 1 \\ 3 \end{pmatrix}$  liefert ein Solver einen optimalen Zielfunktionswert 0 bei  $\begin{pmatrix} y_1 \\ y_2 \end{pmatrix} = \begin{pmatrix} 0 \\ 0 \end{pmatrix}$ . Die x-

Komponenten  $\begin{pmatrix} x_1 \\ x_2 \\ x_3 \end{pmatrix}$  $=\begin{pmatrix} 0 \\ 1 \\ 1 \end{pmatrix}$ ) sind also zulässig für die ursprünglichen Nebenbedingungen, was man leicht durch Nachrechnen sieht.